# **9 Revision Strategies**

for Parents + Teachers

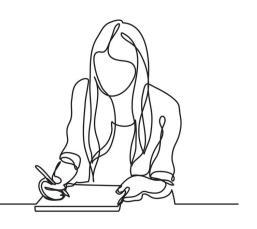

Supporting teachers, worldwide

# @TeacherToolkit

Classroom Ideas, Teacher Training & School Resources

# **9** Revision Strategies

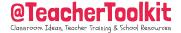

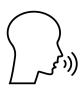

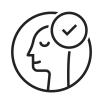

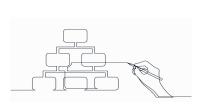

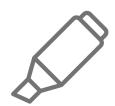

Elaboration

Being able to explain why

**Self Explanation** 

Explain new information

**Summarisation** 

Bitesize overview

Highlighting

Whilst reading

1

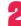

3

ļ

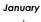

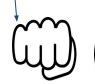

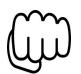

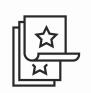

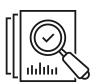

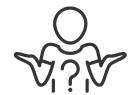

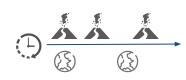

#### **Mnemonics**

Keywords for mental imagery

### **Dual Coding**

Mental imagery of text

### Rereading

Re-study material

#### **Retrieval Practice**

Low stakes assessment

### Spaced + Interleaving

Scheduled and interwoven

5

6

7

## What, Why, How...

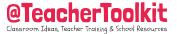

In my experience, revision techniques for students were often left to the latter years of school life rather than skills that were taught earlier on. Today, I firmly believe that equipping all teachers and students with a better understanding of how we learn (not just for exams) is a social responsibility.

What if schools explicitly taught students how to [choose one: remember, retrieve, practise, rehearse, regurgitate]? Use whatever term you want, in order to strengthen the synapses (connections) in our memory, we <u>have to repeat</u> to a point of automation so we can retrieve from long-term storage.

Using 9 research-informed strategies, I've shaped this resource to suit the rhythm of the academic calendar, with each idea introduced separately before building on from the previous concept. What I hope you are left with is a revision cycle of strategies to use on a monthly basis for the school year, and from a young age....

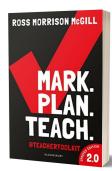

# **9 Revision Strategies**

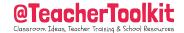

| Technique             | Efficacy/Impact                                                                                                    | What is it?                                                                                                    |
|-----------------------|----------------------------------------------------------------------------------------------------|----------------------------------------------------------------------------------------------------|
| Retrieval Practice    | High                                                                                                    | Low stakes quizzing; desirable difficulty                                                                                                    |
| Spaced + Interleaving | High                                                                                                    | Presenting scheduled and mixed content over time                                                                                                    |
| Elaboration           | Medium                                                                                                    | Generating and being able to explain why                                                                                                    |
| Self-Explanation      | Low                                                                                                    | Explaining new information                                                                                                    |
| Summarisation         | Low                                                                                                    | Bitesize overview                                                                                                    |
| Highlighting          | Low                                                                                                    | Marking potentially important information whilst reading                                                                                                    |
| Keyword mnemonics     | Low                                                                                                    | Keywords for mental models/imagery                                                                                                    |
| Imagery for Text      | Low                                                                                                    | Mental imagery for text (dual coding); pair text with images                                                                                                    |
| Rereading             | Low                                                                                                    | Restudying text material                                                                                                    |
|                       | Retrieval Practice  Spaced + Interleaving  Elaboration  Self-Explanation  Summarisation  Highlighting  Keyword mnemonics  Imagery for Text | Retrieval Practice High  Spaced + Interleaving High  Elaboration Medium  Self-Explanation Low  Summarisation Low  Highlighting Low  Keyword mnemonics Low  Imagery for Text Low |

All these strategies have an impact on learning. N.b. Spaced + Interleaving have been amalgamated for this resource; they are separate strategies and interleaving is sometimes known as 'distributed practice'.

# **9** Revision Strategies Month by Month

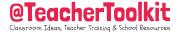

| Month                                                          | September                                                                   | October                                                                     | November                                                                    | December                                                                    | January                                                                     | February                                                                    | March                                                                       | April                                                                       | May                                                                         | June                                                                       |
|----------------------------------------------------------------|-----------------------------------------------------------------------------|-----------------------------------------------------------------------------|-----------------------------------------------------------------------------|-----------------------------------------------------------------------------|-----------------------------------------------------------------------------|-----------------------------------------------------------------------------|-----------------------------------------------------------------------------|-----------------------------------------------------------------------------|-----------------------------------------------------------------------------|----------------------------------------------------------------------------|
| <b>chnique</b><br>Vhat it's for                                | <b>Highlighting</b><br>Marking important text<br>whilst reading             | <b>Highlighting</b><br>Marking important text<br>whilst reading             | <b>Highlighting</b><br>Marking important text<br>whilst reading             | <b>Highlighting</b> Marking important text whilst reading                   | Highlighting<br>Marking important text<br>whilst reading                    | <b>Highlighting</b><br>Marking important text<br>whilst reading             | <b>Highlighting</b> Marking important text whilst reading                   | <b>Highlighting</b><br>Marking important text<br>whilst reading             | <b>Highlighting</b><br>Marking important text<br>whilst reading             | <b>Highlighting</b> Marking important text whilst reading                  |
|                                                                |                                                                             | Summarisation A bite size overview of what has been learnt                  | Summarisation A bite size overview of what has been learnt                  | Summarisation A bite size overview of what has been learnt                  | Summarisation A bite size overview of what has been learnt                  | Summarisation A bite size overview of what has been learnt                  | Summarisation A bite size overview of what has been learnt                  | Summarisation A bite size overview of what has been learnt                  | Summarisation A bite size overview of what has been learnt                  | Summarisation A bite size overview of what has been learnt                 |
|                                                                |                                                                             |                                                                             | Self Explanation Explaining new information                                 | Self Explanation<br>Explaining new<br>information                           | Self Explanation<br>Explaining new<br>information                           | Self Explanation<br>Explaining new<br>information                           | Self Explanation<br>Explaining new<br>information                           | Self Explanation<br>Explaining new<br>information                           | Self Explanation<br>Explaining new<br>information                           | Self Explanation<br>Explaining new<br>information                          |
| gned to be<br>as a guide<br>leachers,<br>ents and<br>ors to be |                                                                             |                                                                             |                                                                             | Elaboration<br>Generating and Being<br>able to explain why                  | Elaboration<br>Generating and Being<br>able to explain why                  | Elaboration<br>Generating and Being<br>able to explain why                  | Elaboration<br>Generating and Being<br>able to explain why                  | Elaboration<br>Generating and Being<br>able to explain why                  | Elaboration<br>Generating and Being<br>able to explain why                  | Elaboration<br>Generating and Being<br>able to explain why                 |
| duced to<br>technique<br>to by month<br>support<br>tion, study | Introduce<br>technique e                                                    |                                                                             |                                                                             |                                                                             | Mnemonics Using keywords to support mental models                           | Mnemonics Using keywords to support mental models                           | Mnemonics Using keywords to support mental models                           | Mnemonics Using keywords to support mental models                           | Mnemonics Using keywords to support mental models                           | Mnemonics Using keywords to support mental model                           |
| and toward<br>d of year<br>essment.<br>technique               |                                                                             |                                                                             |                                                                             |                                                                             |                                                                             | Imagery for Text Pairing text with images for mental models                 | Imagery for Text Pairing text with images for mental models                 | Imagery for Text Pairing text with images for mental models                 | Imagery for Text Pairing text with images for mental models                 | Imagery for Text Pairing text with image for mental models                 |
| ositioned<br>rding to the<br>culum and<br>rame being           |                                                                             |                                                                             |                                                                             |                                                                             |                                                                             |                                                                             | Rereading<br>Restudying text material,<br>but being tested more             | Rereading<br>Restudying text material,<br>but being tested more             | Rereading<br>Restudying text material,<br>but being tested more             | Rereading Restudying text materic but being tested more                    |
| used                                                           | Space/ Interleaving<br>Scheduling past content<br>and mixed material        | Space/ Interleaving<br>Scheduling past content<br>and mixed material        | Space/ Interleaving<br>Scheduling past content<br>and mixed material        | Space/ Interleaving<br>Scheduling past content<br>and mixed material        | Space/ Interleaving<br>Scheduling past content<br>and mixed material        | Space/ Interleaving<br>Scheduling past content<br>and mixed material        | Space/ Interleaving<br>Scheduling past content<br>and mixed material        | Space/ Interleaving<br>Scheduling past content<br>and mixed material        | Space/ Interleaving<br>Scheduling past content<br>and mixed material        | Space/ Interleaving<br>Scheduling past conten<br>and mixed material        |
|                                                                | Retrieval Practice<br>Low stakes assessment<br>which is desirably difficult | Retrieval Practice<br>Low stakes assessment<br>which is desirably difficult | Retrieval Practice<br>Low stakes assessment<br>which is desirably difficult | Retrieval Practice<br>Low stakes assessment<br>which is desirably difficult | Retrieval Practice<br>Low stakes assessment<br>which is desirably difficult | Retrieval Practice<br>Low stakes assessment<br>which is desirably difficult | Retrieval Practice<br>Low stakes assessment<br>which is desirably difficult | Retrieval Practice<br>Low stakes assessment<br>which is desirably difficult | Retrieval Practice<br>Low stakes assessment<br>which is desirably difficult | Retrieval Practice<br>Low stakes assessment<br>which is desirably difficul |

## **Resources Included**

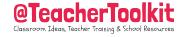

- l. Elaboration Resource (slide 10)
- 2. Self-Explanation Resource (slide 14)
- 3. Summarisation Resource (slide 18)
- 4. Highlighting Resource (n/a)
- 5. Mnemonics Resource (slide 28)
- 6. Dual Coding Resource (slide 33)
- 7. Rereading Resource (slide 38)
- 8. Retrieval Practice Resource (slide 43)
- 9. Spaced + Interleaving Resource (slides 47/48)

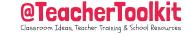

# Idea 1

**Elaboration** 

Being able to explain why

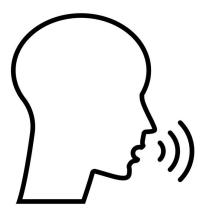

## 1. Elaboration

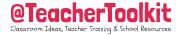

Elaboration is the process of developing or presenting concepts, rules or facts in further detail. Teachers will be familiar with developing prior knowledge, shaping schema or having a knowledge-rich approach curriculum. In essence, they are the same thing.

Techniques used in the classroom can be as simple as 'Say it again, but better', 'No opt out' or simple 'Why? Or 'How?' responses to students. The

importance here for teachers or parents is to regularly check for understanding and accuracy. Useful ways teachers can

encourage students to elaborate is to provide concrete examples rather than abstract concepts.

# 1. Elaboration Example

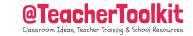

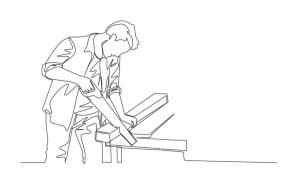

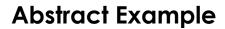

'To be good at making tables, you need to be careful with the saw.'

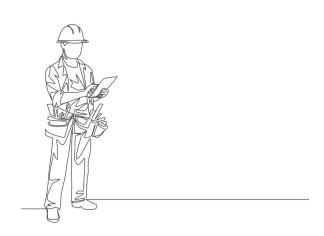

**Concrete Example** 

'To be good at making tables, plan and develop models, you must measure accurately and use the correct tool.'

## **Elaboration Resource**

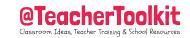

|   | Methodology                                      | Classroom concept, rule or fact to be assessed |
|---|--------------------------------------------------|------------------------------------------------|
| 1 | Make a list                                      |                                                |
| 2 | Why do these ideas work?                         |                                                |
| 3 | How do they work?                                |                                                |
| 4 | Check against which classroom material?          |                                                |
| 5 | Check what you know without materials?           |                                                |
| 6 | Check what you don't know with materials?        |                                                |
| 7 | Verify that all your answers are correct?        |                                                |
| 8 | What connections can be made to prior learning?  |                                                |
| 9 | What connections can be made to future learning? |                                                |

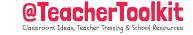

# Idea 2

**Self-Explanation** 

**Explaining new information** 

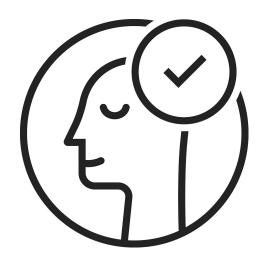

# 2. Self-Explanation

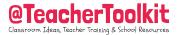

Put simply, self-explanation is when a student can explain new information to someone else. We know that we learn new information based upon some prior knowledge. Asking questions and offering prompts to help retrieve can also be beneficial to support this process.

There is a good base of research in this area and it has a medium impact on outcomes. My interpretation recommends that asking students

questions and offering prompts two or three times is very useful for long-term retention.

# 2. Self-Explanation Example

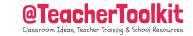

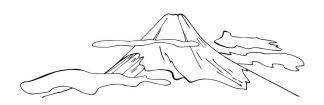

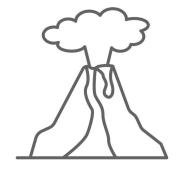

**Prior knowledge** 

**New information** 

I know Mount Vesuvius is near Naples, Italy; it destroyed Pompeii.

Mount Vesuvius erupted in 79AD; a cloud of smoke rose to 21 miles high!

Teacher Prompt: What year did it erupt?

Concrete example: Today it is the most densely populated volcanic region in the world.

# **Self-Explanation Resource**

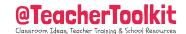

|   | Methodology                                    | Classroom concept, rule or fact to be assessed |
|---|------------------------------------------------|------------------------------------------------|
| 1 | Explain the concept out loud                   |                                                |
| 2 | How does this relate to what you already know? |                                                |
| 3 | What questions does it generate for you?       |                                                |
| 4 | Could you explain this concept in another way? |                                                |
| 5 | What action should we take next?               |                                                |

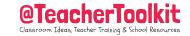

# Idea 3

**Summarisation** 

Bite size overview

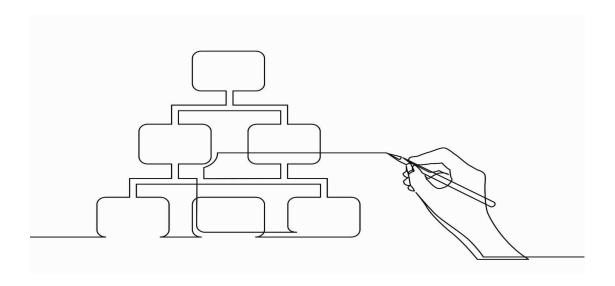

## 3. Summarisation

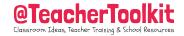

We have probably all been here at some point in our life, writing new summaries of lengthy pieces of work. For example, an assignment where we copied extensive notes. For the exam, we may have then re-shaped the content into bullet points.

We then translate everything we've learnt into a short summary to help us remember key points. This schema (the trigger to shape key concepts,

rules and facts) should then unlock further knowledge that can be recalled and used. For example, what are the colours of the rainbow? How does refraction work?

## **3. Summarisation Example**

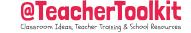

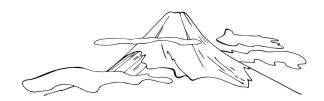

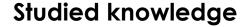

Icelandic volcano Eyjafjallajökull erupted in 14 April 2010 and caused 6 days of aviation disruption (Semantic). This ruined Ross's honeymoon in Naples, Italy (Episodic/Redundant). Almost 3,000 small earthquakes were detected near the volcano in March 2020. The plume of ash rose 21 miles high. In August 2010 it became dormant... Iceland Post issued 3 stamps made of volcanic ash to remember the event!

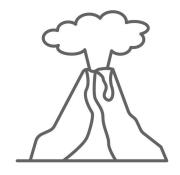

### **Summarisation**

- 1. Eyjafjallajökull erupted in 14 April 2010
- 2. 6 days of aviation disruption
- 3. ~3,000 earthquakes were detected (March 2020)
- 4. Ash rose 21 miles high.
- 5. It is now dormant... (Aug 2020)

# **Summarisation Resource**

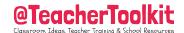

| Original piece of work                               | Now summarise the content in 5 bullet points |
|------------------------------------------------------|----------------------------------------------|
| Write a detailed summary here                        | 1.<br>2.<br>3.<br>4.<br>5.                   |
| Highlight keywords above right then write them below | Now design a memorable mnemonic              |
|                                                      |                                              |
|                                                      |                                              |
|                                                      |                                              |
|                                                      |                                              |

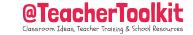

# Idea 4

Highlighting

Whilst reading

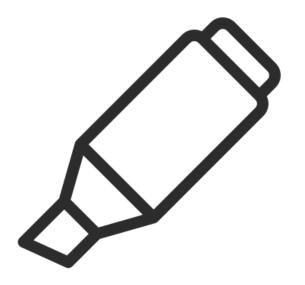

# 4. Highlighting

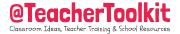

This technique is easy to use and often used by many students. It simply involves marking out important text as it is being read. The challenge is teaching students how to identify key information and being able to 'summarise' (see idea 3) the content.

This technique has a low impact, but it can have an impact under certain conditions and should not be disregarded. There is an opportunity here to teach key terminology, verbs, pronouns etc.

## 4. Highlighting Example

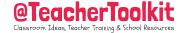

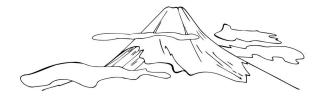

## Studied knowledge

## Highlighting

Icelandic volcano Eyjafjallajökull erupted in 14 April 2010 and caused 6 days of aviation disruption (Semantic). This ruined Ross's honeymoon in Naples, Italy (Episodic/Redundant) and took 8 days to get home by car.

Eyjafjallajökull consists of a volcano completely covered by an ice cap. The ice cap covers an area of about 100 square kilometres (40 square miles). It is elevation of 1,651 metres high (or 5,417ft). Its name means "glacier of Eyjafjöll" (or more properly here "ice cap") and is made up of the words eyja (genitive plural of ey, meaning eyot or island). Almost 3,000 small earthquakes were detected near the volcano in March 2020 prior to the eruption.

The plume of ash rose 21 miles high. Some damage was caused by a minor eruption in 1821, but nothing since. In August 2010 it became dormant... Iceland Post issued 3 stamps made of volcanic ash to remember the event!

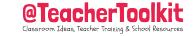

Idea 5

**Mnemonics** 

Keywords for mental imagery

January

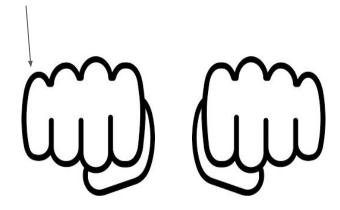

## **5.** Mnemonics: "to remember"

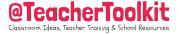

Using mnemonics is a great shortcut technique for building memory. The learner turns the first letter of a list of items into a memorable word or sentence.

The evidence suggests (Dunlosky et al, 2013) that it has a low impact, yet can yield positive results under some conditions. It's important to remember the mnemonic and what the information is telling you, not just

the story or a strange word or rhyme. Stories work well as does 'moving' which activates our neurons! Mnemonics offer a familiar framework for unfamiliar information.

# **5. Mnemonics Example**

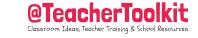

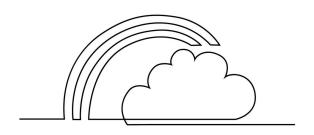

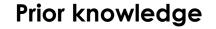

The colours of the rainbow are:

Red, Orange, Yellow, Green, Blue, Indigo, Violet

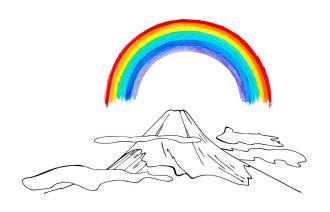

**New information** 

Richard Of York Gave Battle In Vain
Respect Others You Grow By Including Variety

Is it possible for a rainbow to form over a volcano?

## **Mnemonics Resource**

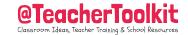

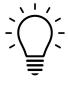

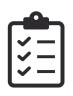

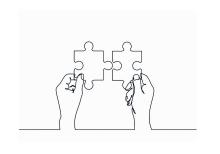

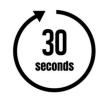

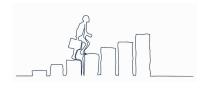

#### Surprise

Pose an interesting question or statement

#### Structure

What you need to know and this is how to do it...

### Simplicity

Make content accessible and engaging

### Specificity

Dual code information; be clear and precise

#### Subtext

Keep medium and long-term goals in mind

1

2

4

**-**7

## **5. Mnemonics**

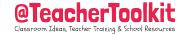

- Helping people to remember requires a degree of surprise!
- Organise your story into a structure.
- Keep in mind that simplicity is key.
- 4. Be specific
- 5. Always keep the subtext (the big picture) in mind.
- 6. ...or as a mnemonic, Su-St-Si-Sp-Su (Sutipu)

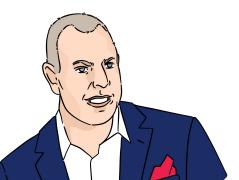

# **Mnemonics Worked Example**

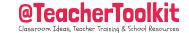

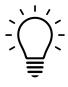

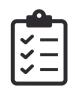

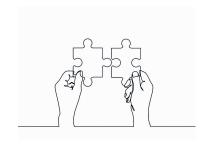

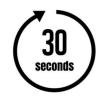

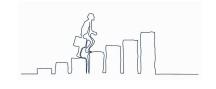

#### Surprise

Did you know that Jupiter has 79 moons?

#### Structure

What is gravity and how does it keep our feet on the ground?

### **Simplicity**

Watch this short video
Let's look at Jupiter through
this telescope

### Specificity

Draw a picture of the planets in our solar system and label Jupiter...

#### **Subtext**

Describe the movement of the Earth, and other planets, relative to the Sun

1

2

1

4

5

# **Design Your Own Mnemonics Story...**

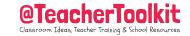

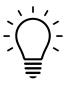

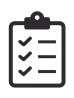

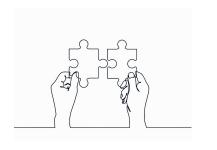

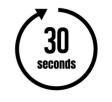

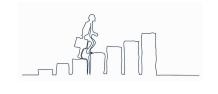

Surprise xxxx Structure xxxx

Simplicity xxxx Specificity xxx

Subtext xxx

1

2

4

5

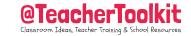

# Idea 6

**Dual coding** 

Mental imagery for text

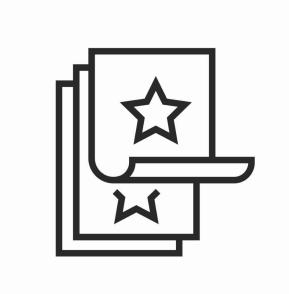

# **6. Dual Coding**

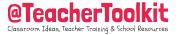

First hypothesized by Allan Paivio in 1971, <u>Dual Coding Theory</u> – a theory of cognition and how we think – uses the idea that the formation of mental images aids in learning. Put simply, the use of verbal and visual information – <u>not</u> learning styles.

Dual coding and learning styles sound similar but are not quite the same thing. While dual coding has scientific evidence backing its use, learning styles has been repeatedly tested and shown not to improve learning. The Learning Scientists

30

# **6. Dual Coding Example**

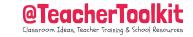

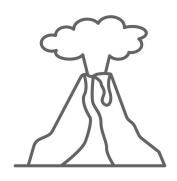

Without Dual Coding

With Dual Coding

Why are volcanoes dangerous?

Why are volcanoes dangerous (and could you describe what happens to the lava when it cools)?

# **Dual Coding Resource**

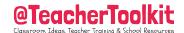

|                    | Task: Write a summary of a volcano                                                                                                    | Teacher: Provide a volcano with parts labelled |  |  |
|--------------------|----------------------------------------------------------------------------------------------------|------------------------------------------------|--|--|
| Option 1<br>Text   |                                                                                                    | Ash Cloud Crater Lava Conduit                  |  |  |
|                    | Teacher: Offer a detailed summary below                                                                                                    | Task: Label the parts of the volcano           |  |  |
| Option 2<br>Visual | Magma is the molten rock which sits beneath the Earth's surface. At the top of the volcano is a vent which allows material to escape. It is sometimes surrounded by a crater which is the mouth of the volcano. Lava is molten rock that erupts then solidifies as it cools. The lava travels up a conduit at great speed. When the volcano erupts fragments of lava rock smaller than 2mm, is it a piece of ash. As there is so much of it, it forms an ash cloud |                                                |  |  |

# **Dual Coding Resource**

| Option 1<br>Text   | Task:    | Teacher: |
|--------------------|----------|----------|
|                    |          |          |
|                    | Teacher: | Task:    |
| Option 2<br>Visual |          |          |

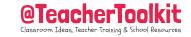

# Idea 7

Rereading

Re-study material

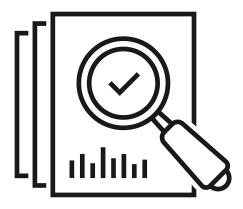

# 7. Rereading

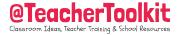

We often think that we are learning simply by rereading. This is called the 'illusion of learning' which is when a student thinks they know more than they do because the put a lot of (ineffective) effort into studying. E.g. cramming.

The impact on rereading is low, but can yield positive results under certain conditions. A mixture of other techniques listed in this resource can help strengthen the rereading process. Let's try it...

## 7. Rereading Reminder

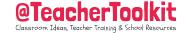

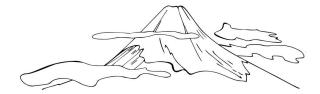

## Studied knowledge

Icelandic volcano Eyjafjallajökull erupted in 14 April 2010 and caused 6 days of aviation disruption (Semantic). This ruined Ross's honeymoon in Naples, Italy (Episodic/Redundant) and took 8 days to get home by car. Eyjafjallajökull consists of a volcano completely covered by an ice cap. The ice cap covers an area of about 100 square kilometres (40 square miles). It is elevation of 1,651 metres high (or 5,417ft). Its name means "glacier of Eyjafjöll" (or more properly here "ice cap") and is made up of the words eyja (genitive plural of ey, meaning eyof or island). Almost 3,000 small earthquakes were detected near the volcano in March 2020 prior to the eruption. The plume of ash rose 21 miles high. Some damage was caused by a minor eruption in 1821, but nothing since. In August 2010 it became dormant... Iceland Post issued 3 stamps made of volcanic ash to remember the event!

# **Rereading Resource**

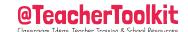

|                                                                                               | ·                                                                                        |
|-----------------------------------------------------------------------------------------------|------------------------------------------------------------------------------------------|
| Now you have reread the text, highlight volcanic keywords                                     | Design 2 questions to ask another student                                                |
| 1.                                                                                            | 1.                                                                                       |
| 2.                                                                                            | 2.                                                                                       |
| 3.                                                                                            |                                                                                          |
| 4.                                                                                            |                                                                                          |
| 5.                                                                                            |                                                                                          |
| Reread the text again. Wait 3 minutes and then re-write your own summary of the original text | Retrieval: What is the section called where lava travels through?                        |
|                                                                                               | <ol> <li>Funnel</li> <li>Conduit</li> <li>Pipe</li> <li>Duct</li> <li>Passage</li> </ol> |

# **Rereading Resource**

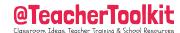

|                                                                                               | classroom ageas, leather training a school kesot |
|-----------------------------------------------------------------------------------------------|--------------------------------------------------|
| Now you have reread the text, highlight                                                       | Design 2 questions to ask another student        |
| 1.                                                                                            | 1.                                               |
| 2.                                                                                            | 2.                                               |
| 3.                                                                                            |                                                  |
| 4.                                                                                            |                                                  |
| 5.                                                                                            |                                                  |
| Reread the text again. Wait 3 minutes and then re-write your own summary of the original text | Retrieval:                                       |
|                                                                                               |                                                  |
|                                                                                               |                                                  |
|                                                                                               |                                                  |
|                                                                                               |                                                  |

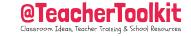

# Idea 8

**Retrieval Practice** 

Low-stakes assessment

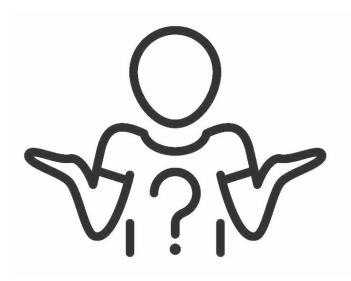

#### 8. Retrieval Practice

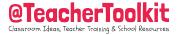

Retrieval practice is a low-stakes quizzing method to help strengthen schema and is a valuable tool for teachers to use to decide where students are in the learning process and what to do next. All teachers must seek concrete feedback from their students and insist on a higher-response rate rather than just one person feedback.

It is important to vary the strategies to suit the learning and student needs.

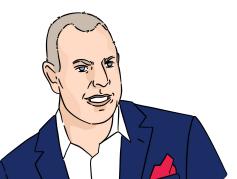

## 8. Retrieval Practice Example

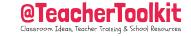

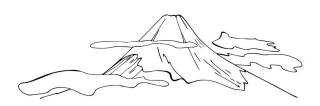

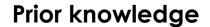

From idea 2, you know Mount Vesuvius is near Naples, Italy; it destroyed Pompeii and

Teacher: What year did it erupt?

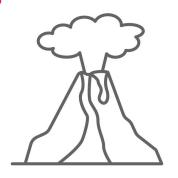

**Developing schema** 

#### Task:

Write an assignment to describe...

Drap a map of Naples, Mount Vesuvius and the surrounding topology in X year...

### **Retrieval Practice Resource**

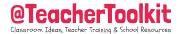

#### **Last Month**

We learned that Mount Vesuvius last erupted in 79AD. It is also near Naples and had 3,000 earthquakes prior to the April 2020 eruption.

#### Last Week

Common threads ...

We know that the volcano last erupted in 1823; draw and label the key areas of a volcano

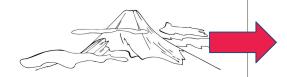

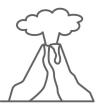

#### Today

Clarify misconceptions; quizzing ... If the plume of ash rose to 21 miles high, estimate what area the cloud covered.

#### **Last Lesson**

Key questions ...

Last lesson we discovered that there is an ice-cap which covers 40 square miles.

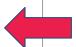

## **Retrieval Practice Resource**

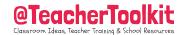

| Last Month | Last Week   |  |
|------------|-------------|--|
|            |             |  |
|            |             |  |
|            |             |  |
| Today      | Last Lesson |  |
|            |             |  |
|            |             |  |
|            |             |  |
|            | 43          |  |

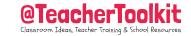

# Idea 9

**Spaced + Interleaving** 

Scheduled and interwoven

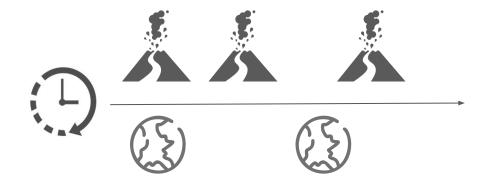

# 9. Spaced + Interleaving

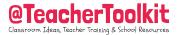

The research on <u>spaced practice</u> suggests that retention is significantly improved when students are given a number of practice problems relating to a topic and distributed across a period of time.

Interleaving practice (think 'fruit salad' topics, without mixing in 'peas' or 'Baked beans' which are disconnected topics) is switching between topics and ideas to help strengthen schema. It will feel harder, but beneficial in the long term.

# 9. Spaced + Interleaving Example

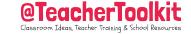

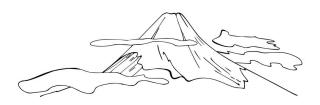

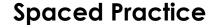

Remind me again what year did

Mount Vesuvius erupt and destroy the
town of Pompeii?

Okay, now explain what lava is...

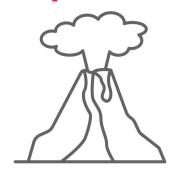

**Interleaving Practice** 

Mount Vesuvius erupted in 79AD.

Concrete example: We have also learned that Eyjafjallajökull erupted in 14 April 2010 and that aviation disruption lasted 6 days. When did it become dormant again?

## **Revision/Curriculum Calendar**

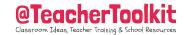

| Month                      | September | October | November | December | January | February | March | April | May | June |
|----------------------------|-----------|---------|----------|----------|---------|----------|-------|-------|-----|------|
| Technique<br>What it's for |           |         |          |          |         |          |       |       |     |      |
|                            |           |         |          |          |         |          |       |       |     |      |
|                            |           |         |          |          |         |          |       |       |     |      |
|                            |           |         |          |          |         |          |       |       |     |      |
|                            |           |         |          |          |         |          |       |       |     |      |
|                            |           |         |          |          |         |          |       |       |     |      |
|                            |           |         |          |          |         |          |       |       |     |      |
|                            |           |         |          |          |         |          |       |       |     |      |
|                            |           |         |          |          |         |          |       |       |     |      |
|                            |           |         |          |          |         |          |       |       |     |      |

### **Cut + Paste Calendar**

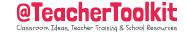

- 1. Cut out each of these revision strategies
- 2. Place in the blank calendar alongside each month where you would like to teach this explicit strategy

| Technique<br>What it's for | <b>Highlighting</b><br>Marking important text<br>whilst reading             | <b>Highlighting</b> Marking important text whilst reading                   | <b>Highlighting</b> Marking important text whilst reading                   | <b>Highlighting</b> Marking important text whilst reading                   | <b>Highlighting</b> Marking important text whilst reading                   | <b>Highlighting</b><br>Marking important text<br>whilst reading             | <b>Highlighting</b> Marking important text whilst reading                   | <b>Highlighting</b><br>Marking important text<br>whilst reading             | <b>Highlighting</b><br>Marking important text<br>whilst reading             | <b>Highlighting</b><br>Marking important text<br>whilst reading             |
|----------------------------|-----------------------------------------------------------------------------|-----------------------------------------------------------------------------|-----------------------------------------------------------------------------|-----------------------------------------------------------------------------|-----------------------------------------------------------------------------|-----------------------------------------------------------------------------|-----------------------------------------------------------------------------|-----------------------------------------------------------------------------|-----------------------------------------------------------------------------|-----------------------------------------------------------------------------|
|                            | Summarisation A bite size overview of what has been learnt                  | Summarisation A bite size overview of what has been learnt                  | Summarisation A bite size overview of what has been learnt                  | Summarisation A bite size overview of what has been learnt                  | Summarisation A bite size overview of what has been learnt                  | Summarisation A bite size overview of what has been learnt                  | Summarisation A bite size overview of what has been learnt                  | Summarisation A bite size overview of what has been learnt                  | Summarisation A bite size overview of what has been learnt                  | Summarisation A bite size overview of what has been learnt                  |
|                            | Self Explanation<br>Explaining new<br>information                           | Self Explanation<br>Explaining new<br>information                           | Self Explanation Explaining new information                                 | Self Explanation<br>Explaining new<br>information                           | Self Explanation<br>Explaining new<br>information                           | Self Explanation Explaining new information                                 | Self Explanation<br>Explaining new<br>information                           | Self Explanation<br>Explaining new<br>information                           | Self Explanation Explaining new information                                 | Self Explanation<br>Explaining new<br>information                           |
|                            | Elaboration<br>Generating and Being<br>able to explain why                  | Elaboration<br>Generating and Being<br>able to explain why                  | Elaboration<br>Generating and Being<br>able to explain why                  | Elaboration<br>Generating and Being<br>able to explain why                  | Elaboration<br>Generating and Being<br>able to explain why                  | Elaboration<br>Generating and Being<br>able to explain why                  | Elaboration Generating and Being able to explain why                        | <b>Elaboration</b> Generating and Being able to explain why                 | <b>Elaboration</b> Generating and Being able to explain why                 | Elaboration<br>Generating and Being<br>able to explain why                  |
|                            | Mnemonics Using keywords to support mental models                           | Mnemonics Using keywords to support mental models                           | Mnemonics Using keywords to support mental models                           | Mnemonics Using keywords to support mental models                           | Mnemonics Using keywords to support mental models                           | Mnemonics Using keywords to support mental models                           | Mnemonics Using keywords to support mental models                           | Mnemonics Using keywords to support mental models                           | Mnemonics Using keywords to support mental models                           | Mnemonics Using keywords to support mental models                           |
|                            | Imagery for Text Pairing text with images for mental models                 | Imagery for Text Pairing text with images for mental models                 | Imagery for Text Pairing text with images for mental models                 | Imagery for Text Pairing text with images for mental models                 | Imagery for Text Pairing text with images for mental models                 | Imagery for Text Pairing text with images for mental models                 | Imagery for Text Pairing text with images for mental models                 | Imagery for Text Pairing text with images for mental models                 | Imagery for Text Pairing text with images for mental models                 | Imagery for Text Pairing text with images for mental models                 |
|                            | Rereading<br>Restudying text material,<br>but being tested more             | Rereading Restudying text material, but being tested more                   | Rereading Restudying text material, but being tested more                   | Rereading Restudying text material, but being tested more                   | Rereading Restudying text material, but being tested more                   | Rereading Restudying text material, but being tested more                   | Rereading Restudying text material, but being tested more                   | Rereading Restudying text material, but being tested more                   | Rereading<br>Restudying text material,<br>but being tested more             | Rereading<br>Restudying text material,<br>but being tested more             |
|                            | Space/ Interleaving<br>Scheduling past content<br>and mixed material        | Space/ Interleaving<br>Scheduling past content<br>and mixed material        | Space/ Interleaving<br>Scheduling past content<br>and mixed material        | Space/ Interleaving<br>Scheduling past content<br>and mixed material        | Space/ Interleaving<br>Scheduling past content<br>and mixed material        | Space/ Interleaving<br>Scheduling past content<br>and mixed material        | Space/ Interleaving<br>Scheduling past content<br>and mixed material        | Space/ Interleaving<br>Scheduling past content<br>and mixed material        | Space/ Interleaving<br>Scheduling past content<br>and mixed material        | Space/ Interleaving<br>Scheduling past content<br>and mixed material        |
|                            | Retrieval Practice<br>Low stakes assessment<br>which is desirably difficult | Retrieval Practice<br>Low stakes assessment<br>which is desirably difficult | Retrieval Practice<br>Low stakes assessment<br>which is desirably difficult | Retrieval Practice<br>Low stakes assessment<br>which is desirably difficult | Retrieval Practice<br>Low stakes assessment<br>which is desirably difficult | Retrieval Practice<br>Low stakes assessment<br>which is desirably difficult | Retrieval Practice<br>Low stakes assessment<br>which is desirably difficult | Retrieval Practice<br>Low stakes assessment<br>which is desirably difficult | Retrieval Practice<br>Low stakes assessment<br>which is desirably difficult | Retrieval Practice<br>Low stakes assessment<br>which is desirably difficult |

#### What next?

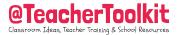

Teachers are in constant search for the illusive strategy which will unlock learning and reduce their workload. Whilst this is desirable, it is also unobtainable and is probably not helpful. It is important to use all of them as and when required.

I hope the ideas posed and how each one builds on the other can be used throughout the academic year - offering a happy medium. Use this resource wisely and do not disregard all the strategies. They will work somewhere according to content, age, stage and time of year. It's not what you do, it's the way that you do it!

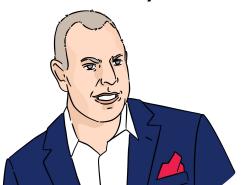

## Start a discussion in your school...

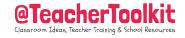

- When do you start teaching pupils how to learn?
- 2. How is this communicated to families?
- 3. Why is it important to reward effort in low-stakes assessment?
- 4. How far away is your school from removing formative grades?
- 5. How can these 9 techniques be used in classrooms?
- 6. How many types of retrieval techniques do you use? List them!
- 7. How can your curriculum be reshaped to include all techniques?
- 8. How can these techniques be regularly shared in assembly?
- 9. Can your students list a range of study techniques?

### **References and Sources**

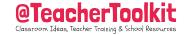

- Connect The Dots (Taylor, 2019)
- 2. <u>Improving Students' Learning</u> (Dunlosky et al, 2013)
- Mark Plan Tech 2.0 (McGill, 2019)
- 4. How Learning Happens (Kirshner + Hendrick, 2020)
- 5. <u>Learning to Learn</u> (Barwood, 2012)

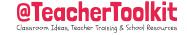

"Nobody does it better: in terms of providing practical, accessible, do-able, evidence-informed tips to improve teaching and learning, Teacher Toolkit is simply the best."

-Lee Elliot Major OBE,Professor of Social Mobility, @LEM\_Exeter

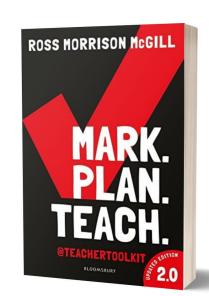

Amzn.to/3npsBz6

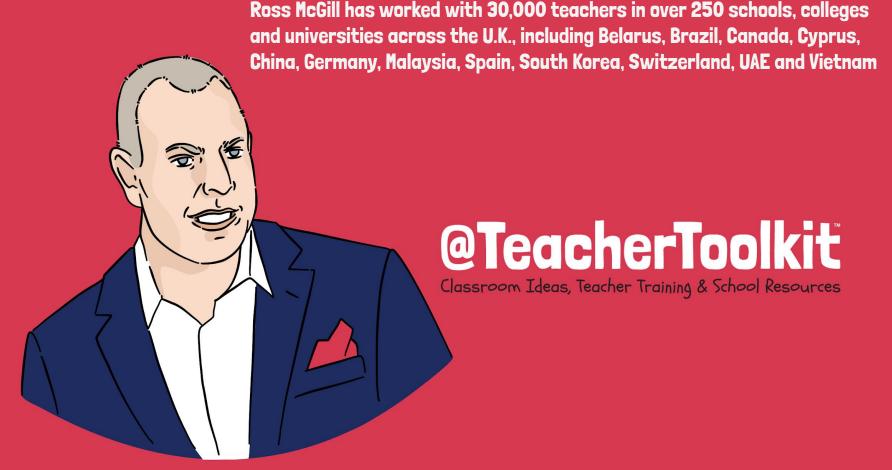

Known online as <u>@TeacherToolkit</u>, the 'most followed educator on social media in the UK', he has built one the most influential education websites, sharing resources with 14 million teachers across the world.

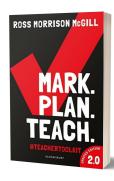

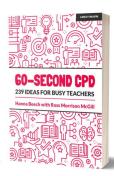

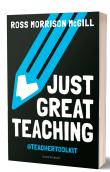

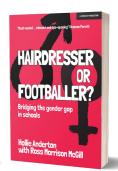

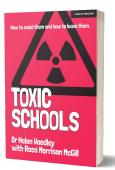

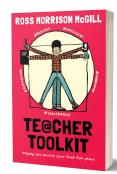

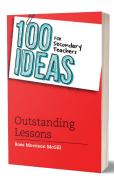

www.TeacherToolkit.co.uk / Support@TeacherToolkit.co.uk

# @TeacherToolkit

Classroom Ideas, Teacher Training & School Resources

# **Copyright Licence**

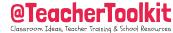

In a nutshell, you are free to use these materials, but you cannot remix and sell it on. If so, you may face litigation.

This presentation is licensed under a <u>Creative Commons Attribution-NonCommercial-NoDerivs 4.0 License</u>, based on all work published at <u>www.TeacherToolkit.co.uk</u>

#### Licence:

#### You are free to:

**Share** — copy and redistribute the material in any medium or format The licensor cannot revoke these freedoms **as long as you follow** the license terms.

#### Under the following terms:

- **Attribution** You must give appropriate credit, provide a link to the license, and indicate if changes were made. You may do so in any reasonable manner, but not in any way that suggests the licensor endorses you or your use.
- **NonCommercial** You may not use the material for commercial purposes.
- **NoDerivatives** If you remix, transform, or build upon the material, you may not distribute the modified material.
  - No additional restrictions You may not apply legal terms or technological measures that legally restrict others from doing anything the license permit